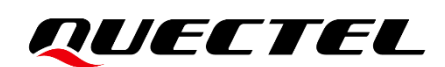

## **BG95&BG77&BG600L Series QuecLocator Application Note**

#### **LPWA Module Series**

Version: 1.1

Date: 2022-08-04

Status: Released

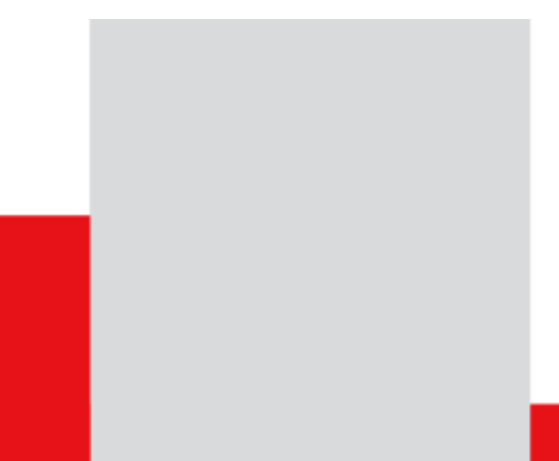

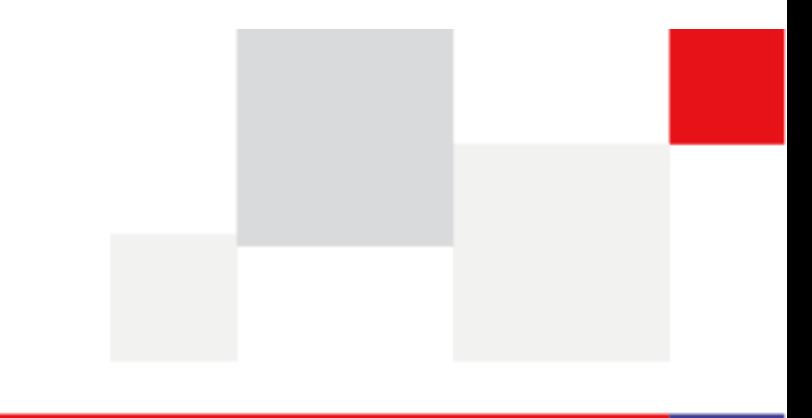

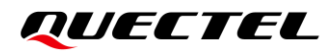

**At Quectel, our aim is to provide timely and comprehensive services to our customers. If you require any assistance, please contact our headquarters:**

#### **Quectel Wireless Solutions Co., Ltd.**

Building 5, Shanghai Business Park Phase III (Area B), No.1016 Tianlin Road, Minhang District, Shanghai 200233, China Tel: +86 21 5108 6236 Email: [info@quectel.com](mailto:info@quectel.com)

#### **Or our local offices. For more information, please visit:**

[http://www.quectel.com/support/sales.htm.](http://www.quectel.com/support/sales.htm)

**For technical support, or to report documentation errors, please visit:** 

[http://www.quectel.com/support/technical.htm.](http://www.quectel.com/support/technical.htm)

Or email us at: [support@quectel.com.](mailto:support@quectel.com)

### **Legal Notices**

We offer information as a service to you. The provided information is based on your requirements and we make every effort to ensure its quality. You agree that you are responsible for using independent analysis and evaluation in designing intended products, and we provide reference designs for illustrative purposes only. Before using any hardware, software or service guided by this document, please read this notice carefully. Even though we employ commercially reasonable efforts to provide the best possible experience, you hereby acknowledge and agree that this document and related services hereunder are provided to you on an "as available" basis. We may revise or restate this document from time to time at our sole discretion without any prior notice to you.

### **Use and Disclosure Restrictions**

#### **License Agreements**

Documents and information provided by us shall be kept confidential, unless specific permission is granted. They shall not be accessed or used for any purpose except as expressly provided herein.

#### **Copyright**

Our and third-party products hereunder may contain copyrighted material. Such copyrighted material shall not be copied, reproduced, distributed, merged, published, translated, or modified without prior written consent. We and the third party have exclusive rights over copyrighted material. No license shall be granted or conveyed under any patents, copyrights, trademarks, or service mark rights. To avoid ambiguities, purchasing in any form cannot be deemed as granting a license other than the normal nonexclusive, royalty-free license to use the material. We reserve the right to take legal action for noncompliance with abovementioned requirements, unauthorized use, or other illegal or malicious use of the material.

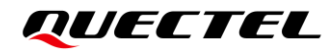

#### **Trademarks**

Except as otherwise set forth herein, nothing in this document shall be construed as conferring any rights to use any trademark, trade name or name, abbreviation, or counterfeit product thereof owned by Quectel or any third party in advertising, publicity, or other aspects.

#### **Third-Party Rights**

This document may refer to hardware, software and/or documentation owned by one or more third parties ("third-party materials"). Use of such third-party materials shall be governed by all restrictions and obligations applicable thereto.

We make no warranty or representation, either express or implied, regarding the third-party materials, including but not limited to any implied or statutory, warranties of merchantability or fitness for a particular purpose, quiet enjoyment, system integration, information accuracy, and non-infringement of any thirdparty intellectual property rights with regard to the licensed technology or use thereof. Nothing herein constitutes a representation or warranty by us to either develop, enhance, modify, distribute, market, sell, offer for sale, or otherwise maintain production of any our products or any other hardware, software, device, tool, information, or product. We moreover disclaim any and all warranties arising from the course of dealing or usage of trade.

### **Privacy Policy**

To implement module functionality, certain device data are uploaded to Quectel's or third-party's servers, including carriers, chipset suppliers or customer-designated servers. Quectel, strictly abiding by the relevant laws and regulations, shall retain, use, disclose or otherwise process relevant data for the purpose of performing the service only or as permitted by applicable laws. Before data interaction with third parties, please be informed of their privacy and data security policy.

### **Disclaimer**

- a) We acknowledge no liability for any injury or damage arising from the reliance upon the information.
- b) We shall bear no liability resulting from any inaccuracies or omissions, or from the use of the information contained herein.
- c) While we have made every effort to ensure that the functions and features under development are free from errors, it is possible that they could contain errors, inaccuracies, and omissions. Unless otherwise provided by valid agreement, we make no warranties of any kind, either implied or express, and exclude all liability for any loss or damage suffered in connection with the use of features and functions under development, to the maximum extent permitted by law, regardless of whether such loss or damage may have been foreseeable.
- d) We are not responsible for the accessibility, safety, accuracy, availability, legality, or completeness of information, advertising, commercial offers, products, services, and materials on third-party websites and third-party resources.

*Copyright © Quectel Wireless Solutions Co., Ltd. 2022. All rights reserved.*

## <span id="page-3-0"></span>**About the Document**

### **Revision History**

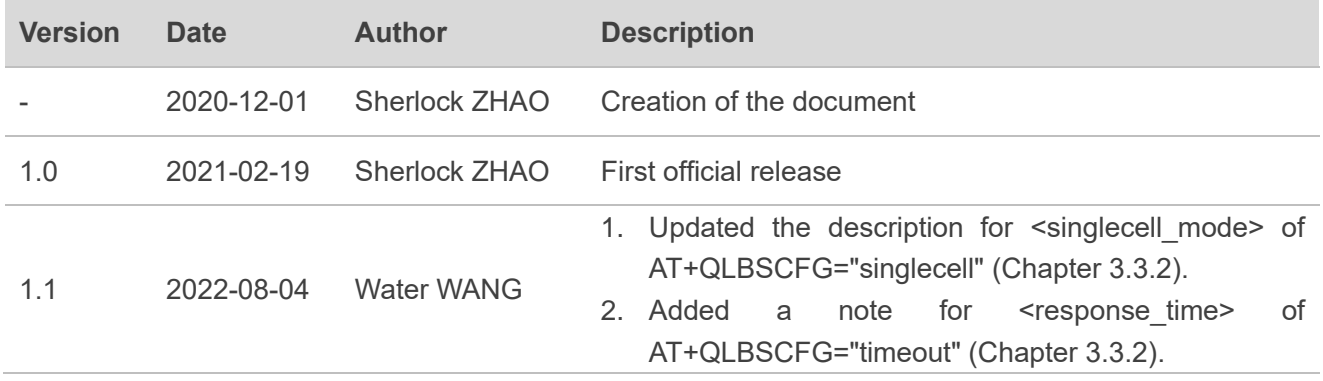

#### <span id="page-4-0"></span>**Contents**

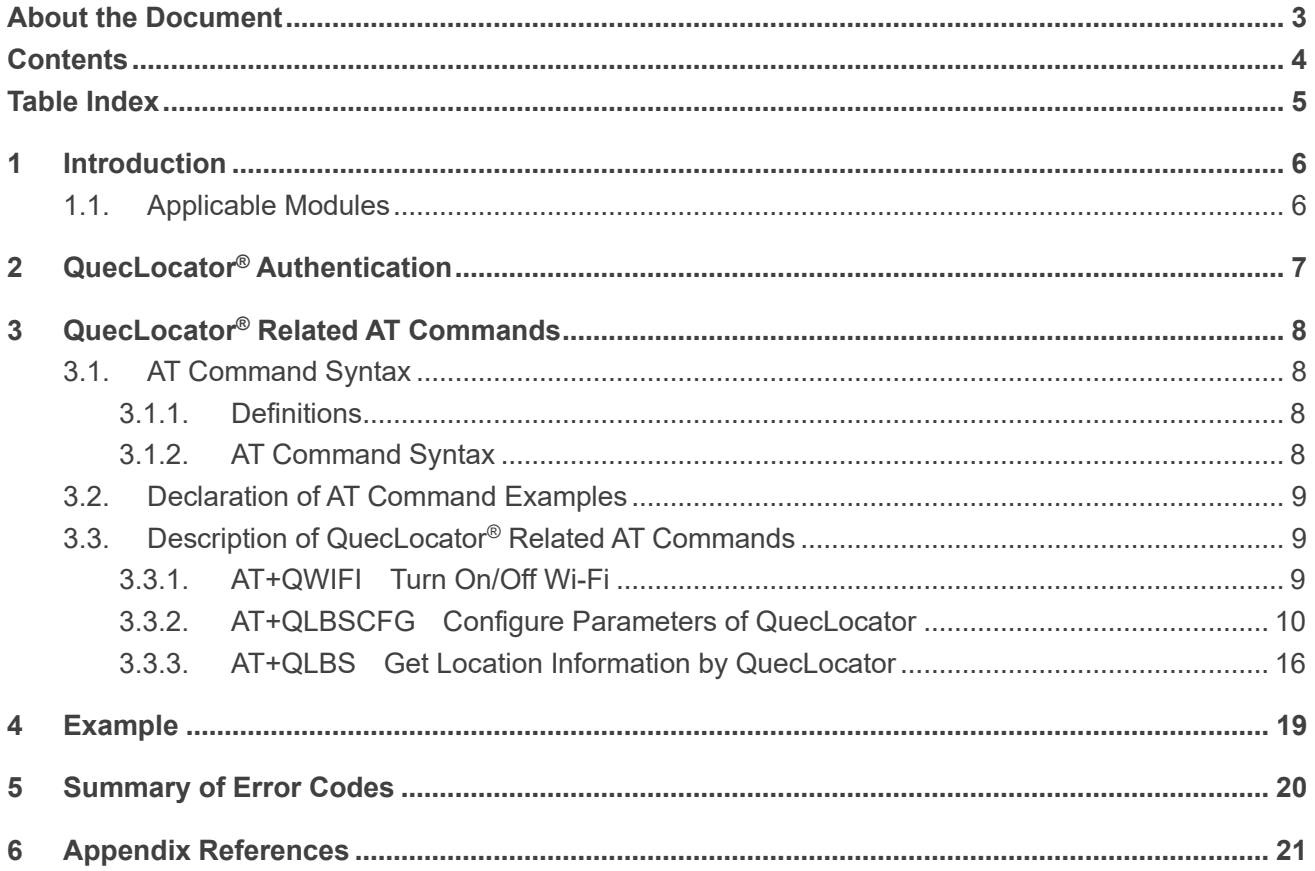

#### <span id="page-5-0"></span>**Table Index**

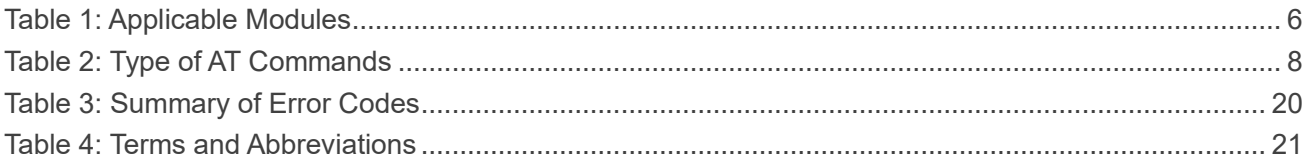

## <span id="page-6-0"></span>**1 Introduction**

QuecLocator<sup>®</sup> is an efficient positioning technology developed by Quectel. By integrating the cellular network information, it boosts the stand-alone GNSS performance in environments with weak or no signal, such as urban canyons, indoors, garages, areas under overpasses and other places with blocked or intermittent GNSS signal. For more information about QuecLocator®, please visit [https://iot.quectel.com/doc\\_getStart.html#QuecLocator.](https://iot.quectel.com/doc_getStart.html#QuecLocator)

This document is an application note for all AT commands related to QuecLocator® on Quectel BG95 series, BG77 and BG600L-M3 modules.

#### <span id="page-6-1"></span>**1.1. Applicable Modules**

Among all the modules listed below, only BG95-MF currently has a built-in Wi-Fi chip that can actively search for nearby access points for Wi-Fi positioning but is unable to establish Wi-Fi connection. For the modules without such a Wi-Fi chip, you have to manually input MAC addresses to use Wi-Fi positioning.

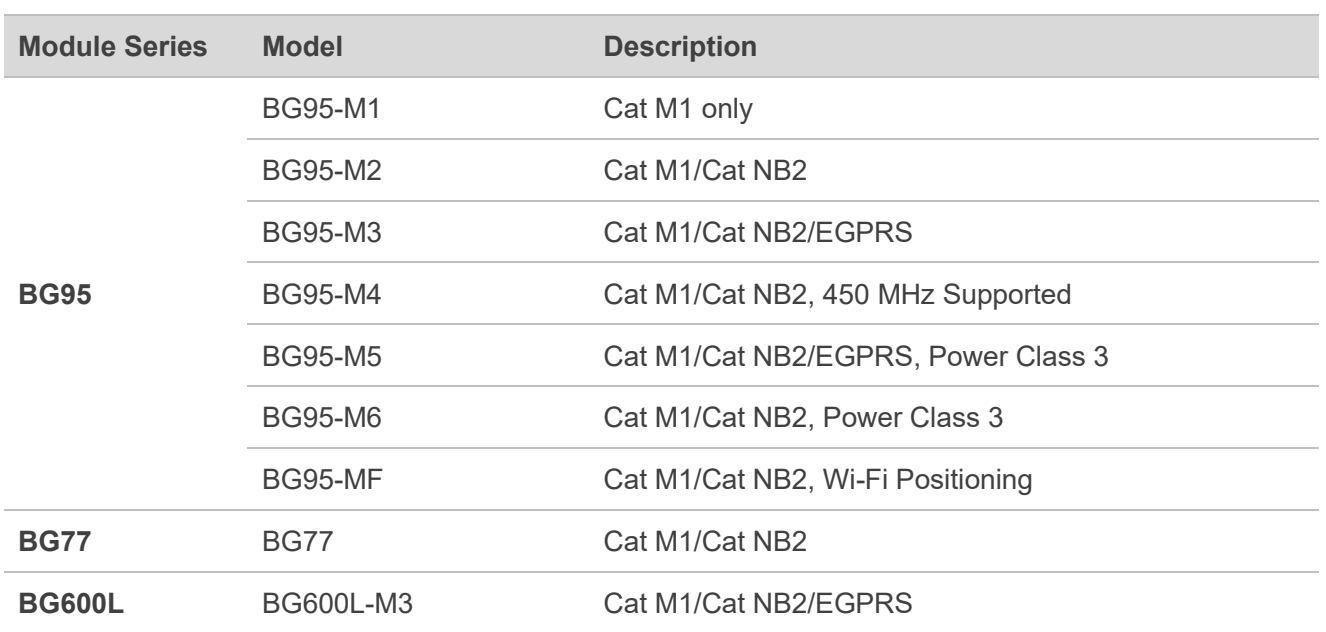

#### <span id="page-6-2"></span>**Table 1: Applicable Modules**

## <span id="page-7-0"></span>**2 QuecLocator® Authentication**

To use the QuecLocator service, an authorization token is needed for identity authentication. The auth token remains valid after module rebooting or power-off. It is needed to execute **AT+QLBSCFG="token"**  to query whether a token has been input when you use the service for the first time; if not, please input one. The detailed steps are illustrated in the figure below.

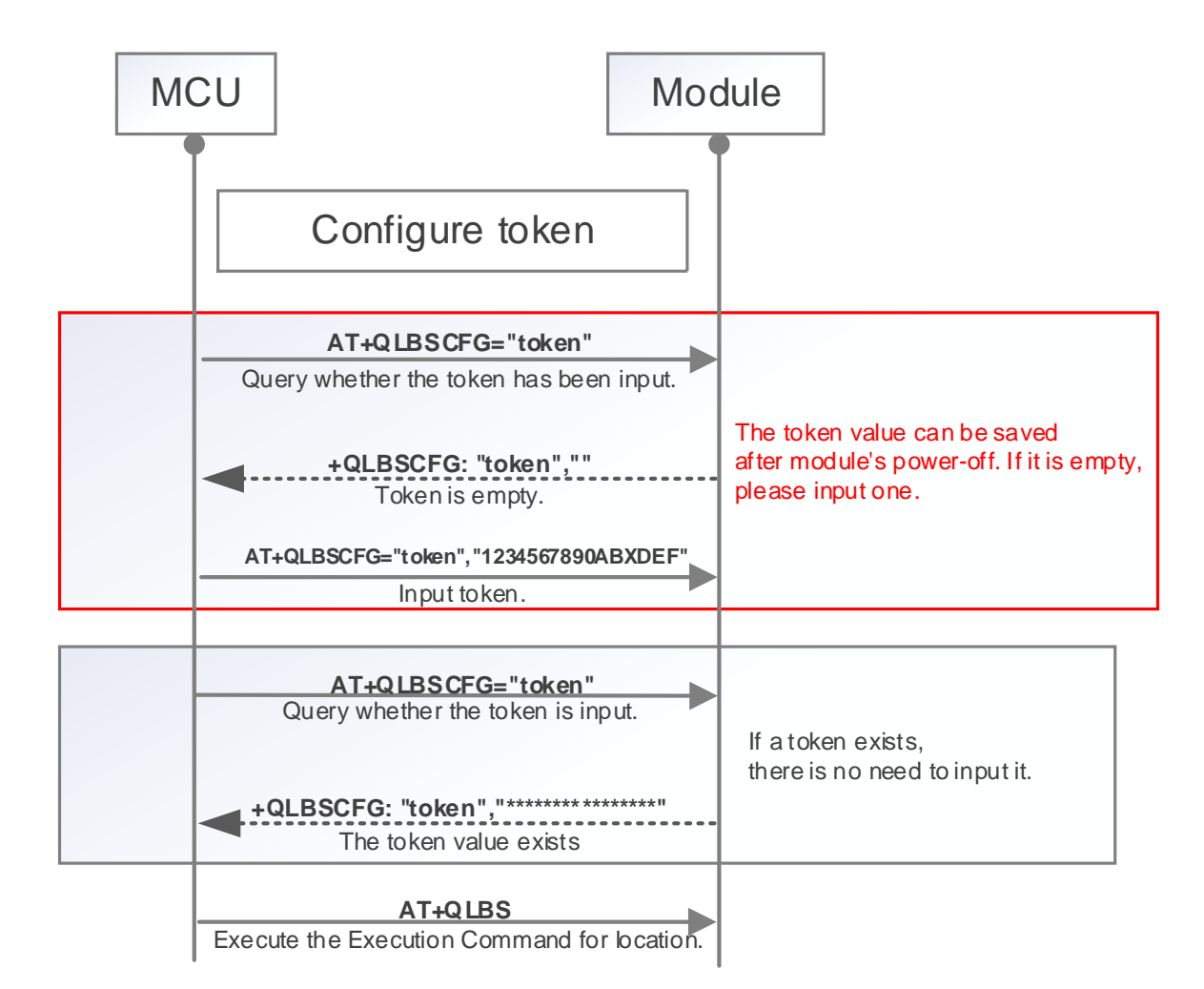

**Figure 1: QuecLocator® Auth Token Configuration**

#### **NOTE**

Please contact Quectel Technical Support to request the token value.

## <span id="page-8-0"></span>**3 QuecLocator® Related AT Commands**

#### <span id="page-8-1"></span>**3.1. AT Command Syntax**

#### <span id="page-8-2"></span>**3.1.1. Definitions**

- ⚫ **<CR>** Carriage return character.
- ⚫ **<LF>** Line feed character.
- ⚫ **<…>** Parameter name. Angle brackets do not appear on command line.
- [..] Optional parameter of a command or an optional part of TA information response. Square brackets do not appear on command line. When an optional parameter is not given, the new value equals to its previous value or its default setting, unless otherwise specified.
- **Underline** Default setting of a parameter.

#### <span id="page-8-3"></span>**3.1.2. AT Command Syntax**

All command lines must start with **AT** or **at** and end with **<CR>**. Information responses and result codes always start and end with a carriage return character and a line feed character: **<CR><LF><response><CR><LF>**. In tables presenting commands and responses throughout this document, only the commands and responses are presented, and **<CR>** and **<LF>** are deliberately omitted.

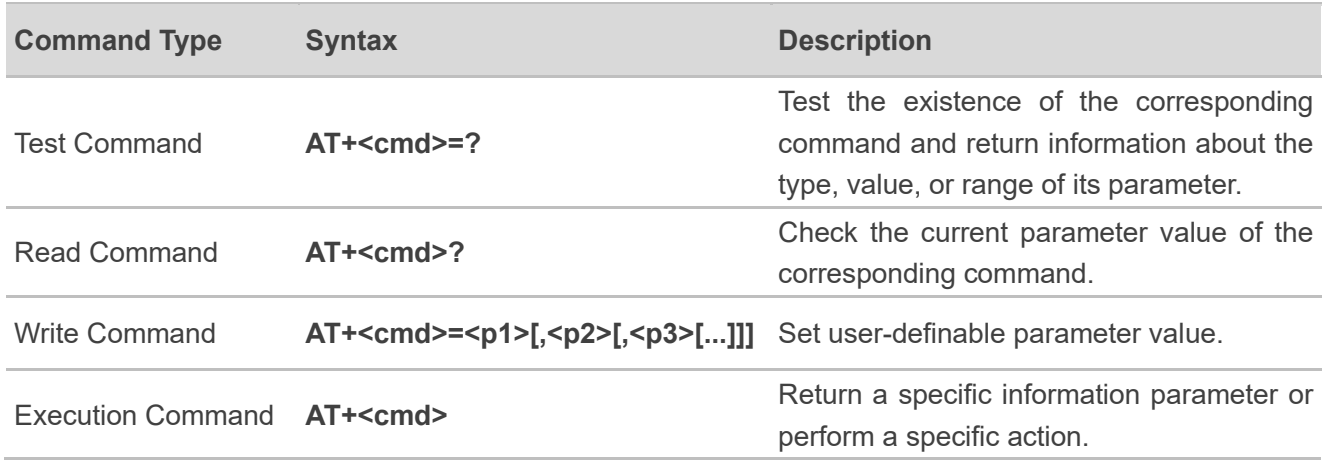

#### <span id="page-8-4"></span>**Table 2: Type of AT Commands**

#### <span id="page-9-0"></span>**3.2. Declaration of AT Command Examples**

The AT command examples in this document are provided to help you learn about the use of AT commands introduced herein. The examples, however, should not be taken as Quectel's recommendation or suggestions about how to design a program flow or what status to set the module into. Sometimes multiple examples may be provided for one AT command. However, this does not mean that there is a correlation among these examples and that they should be executed in a given sequence.

#### <span id="page-9-1"></span>**3.3. Description of QuecLocator® Related AT Commands**

#### <span id="page-9-2"></span>**3.3.1. AT+QWIFI Turn On/Off Wi-Fi**

This command turns on/off the Wi-Fi function of the BG95-MF module and searches for nearby access points (APs). From the response of **AT+QWIFI=2**, you can get an idea about whether Wi-Fi positioning can function in the hybrid positioning. This command applies only to the module BG95-MF.

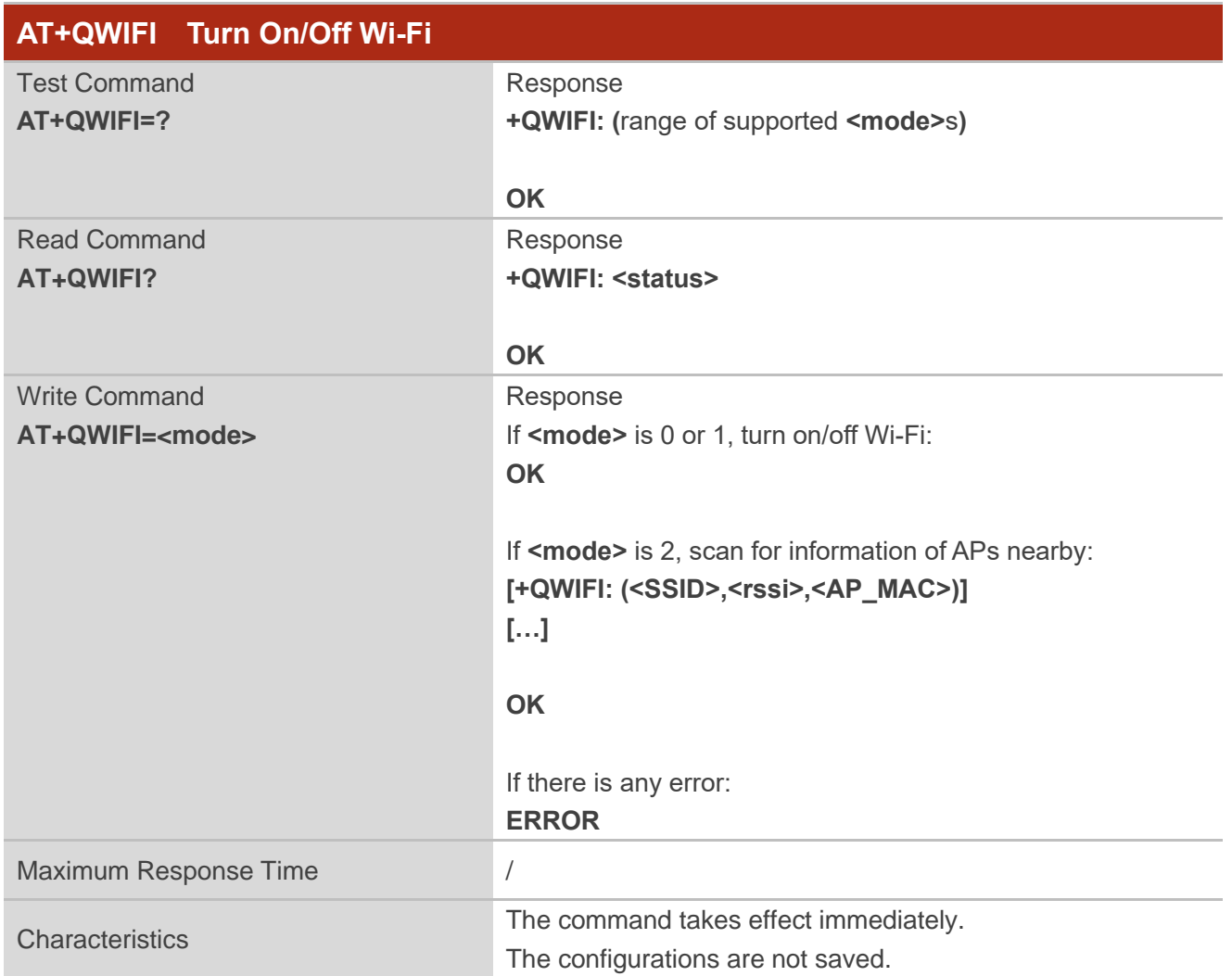

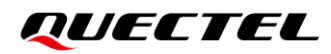

#### **Parameter**

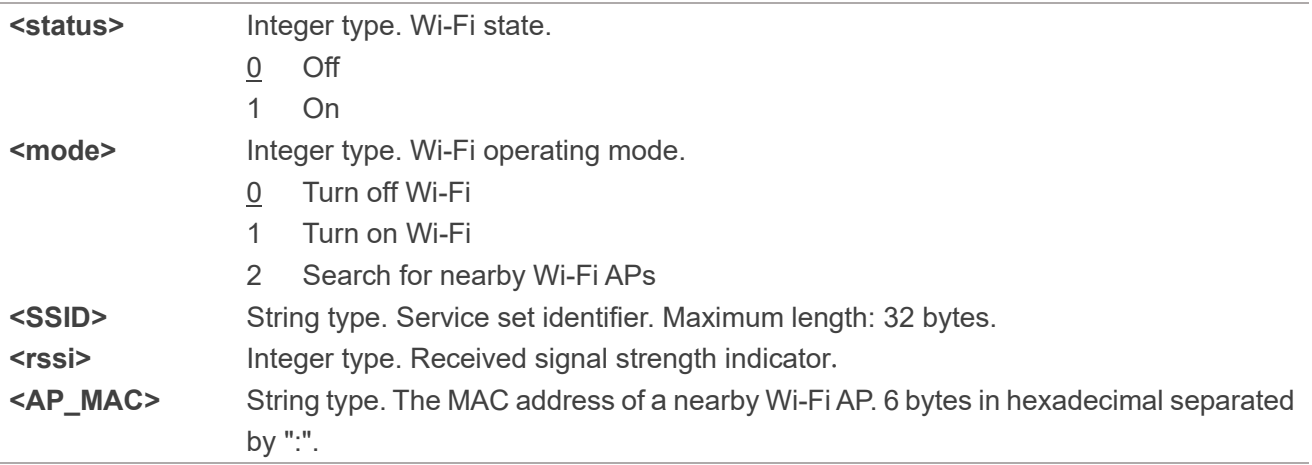

#### **Example**

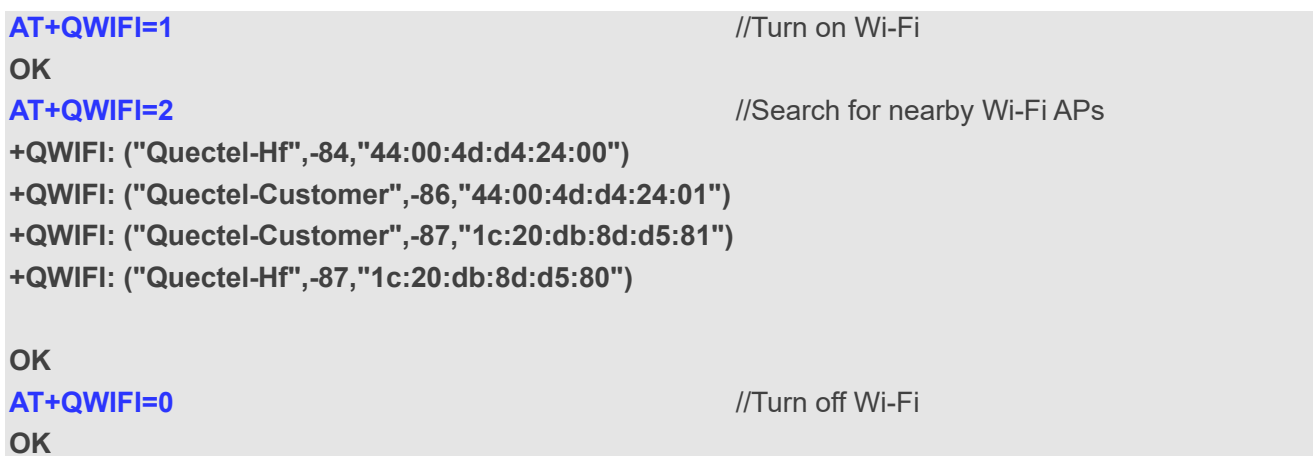

#### <span id="page-10-0"></span>**3.3.2. AT+QLBSCFG Configure Parameters of QuecLocator**

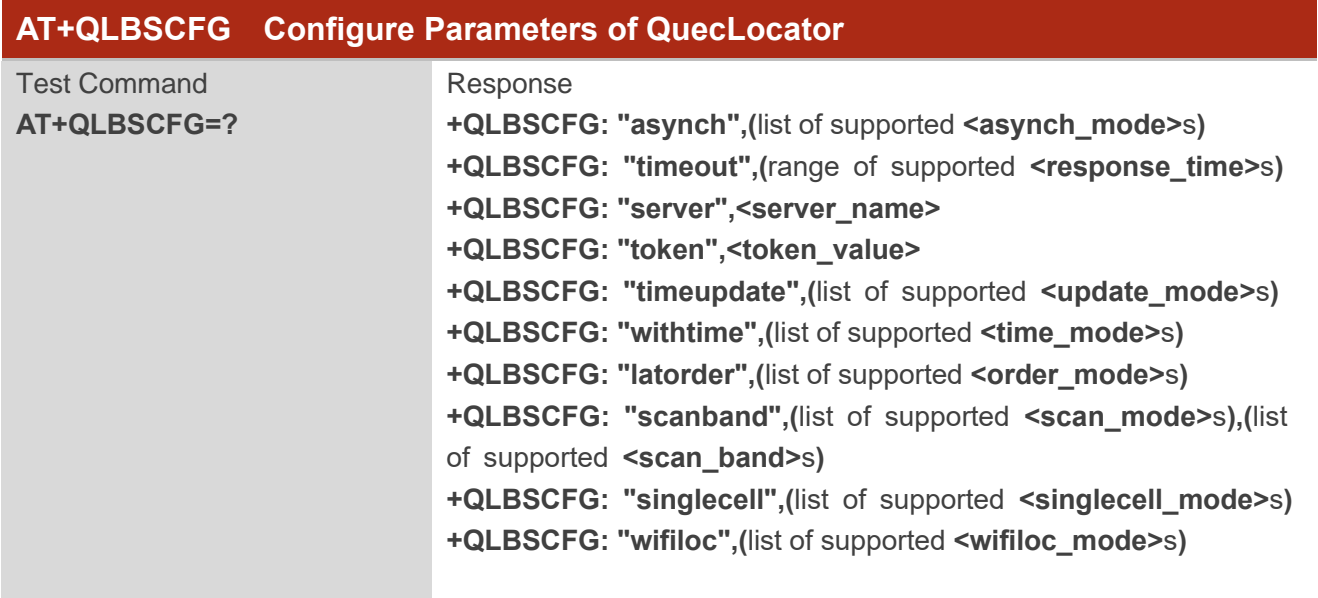

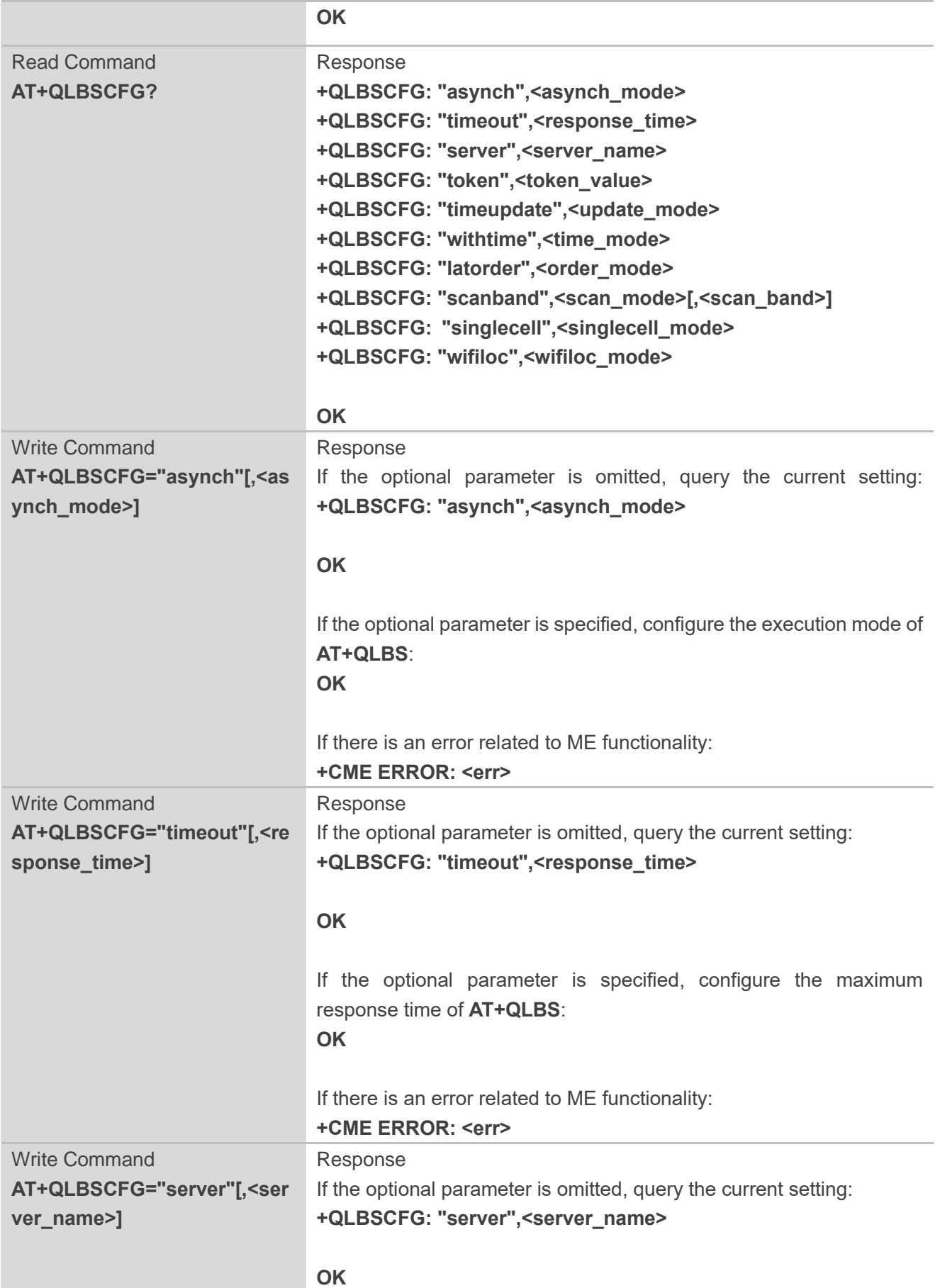

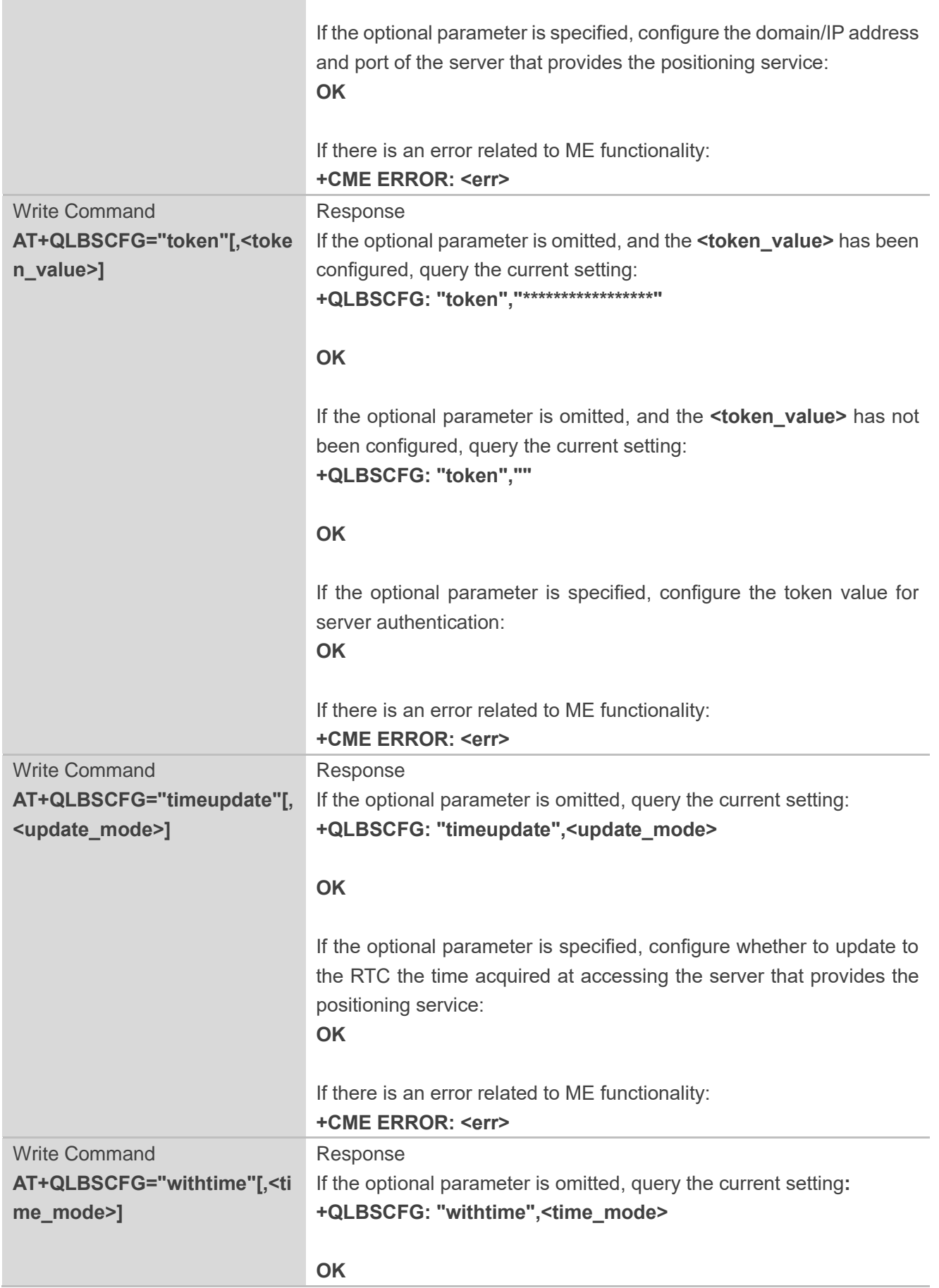

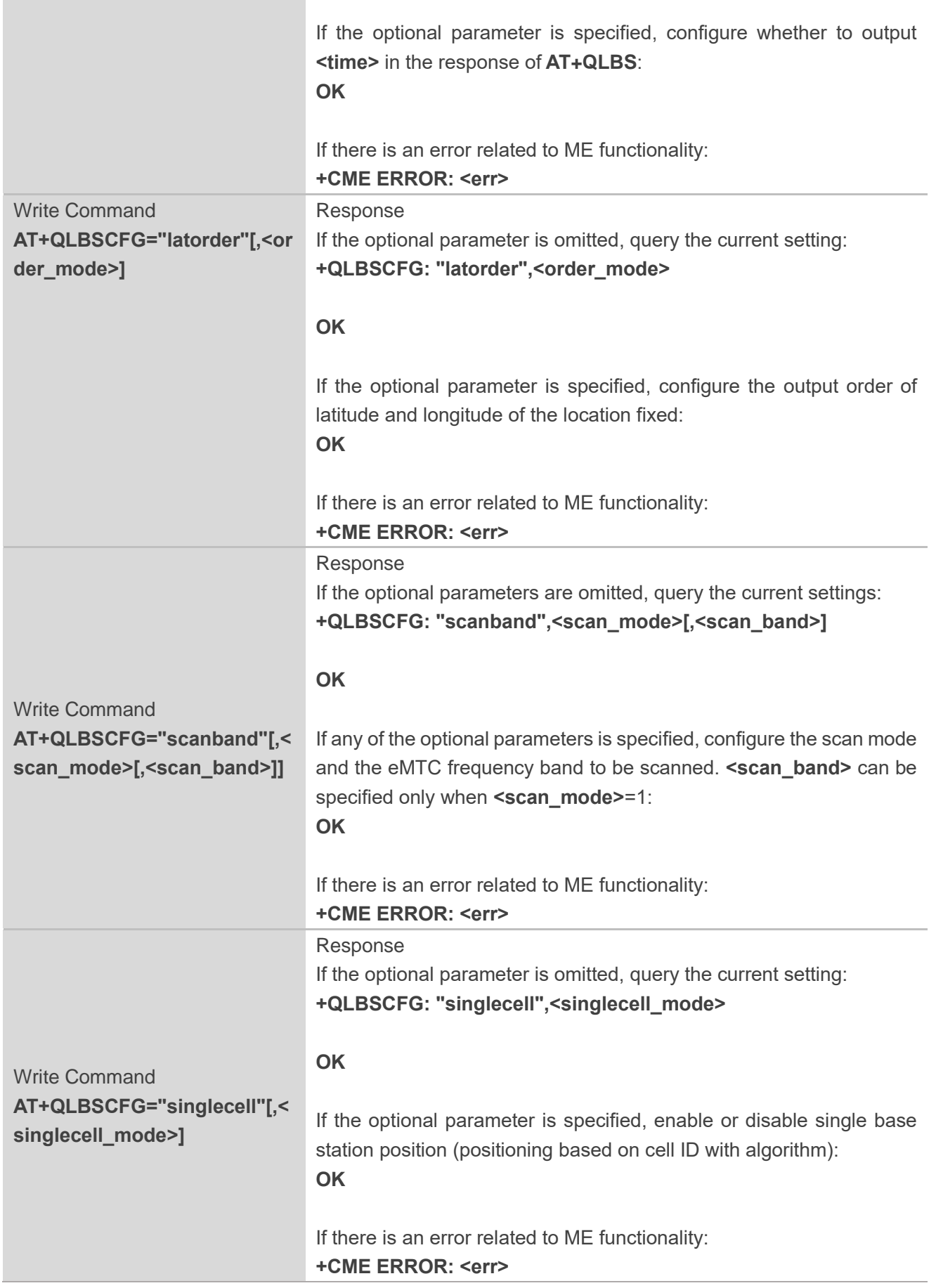

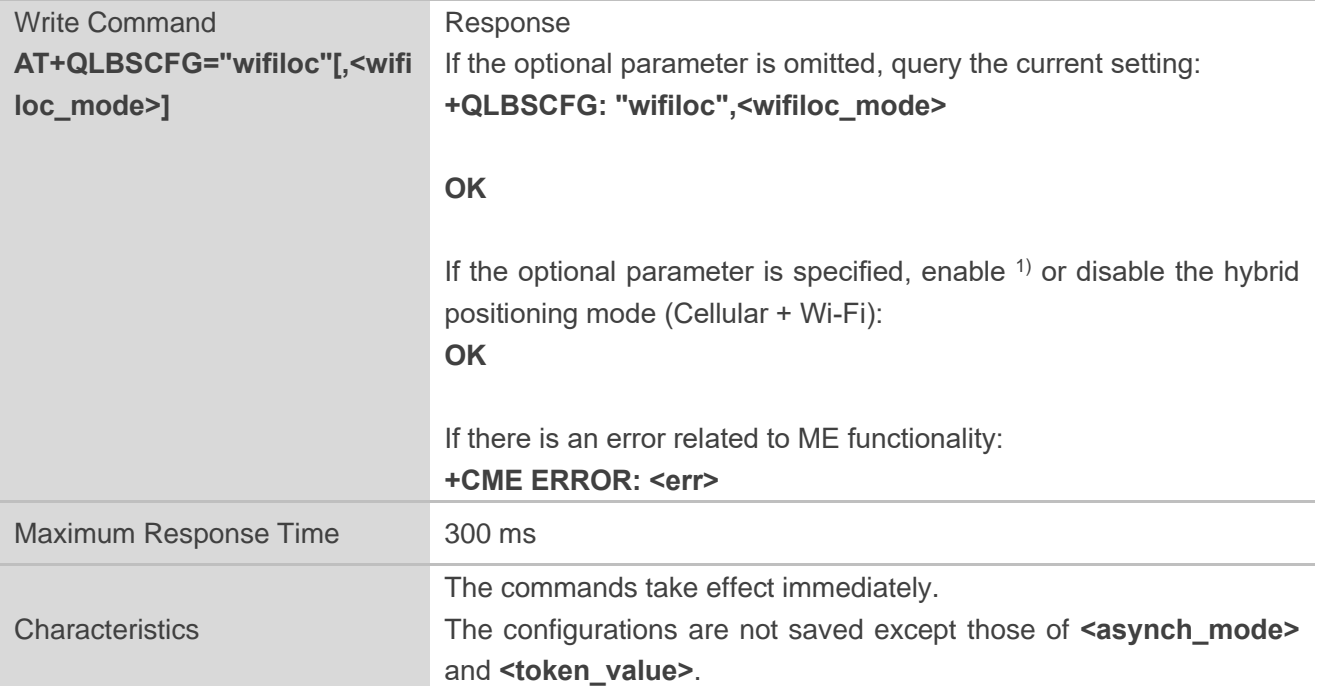

#### **Parameter**

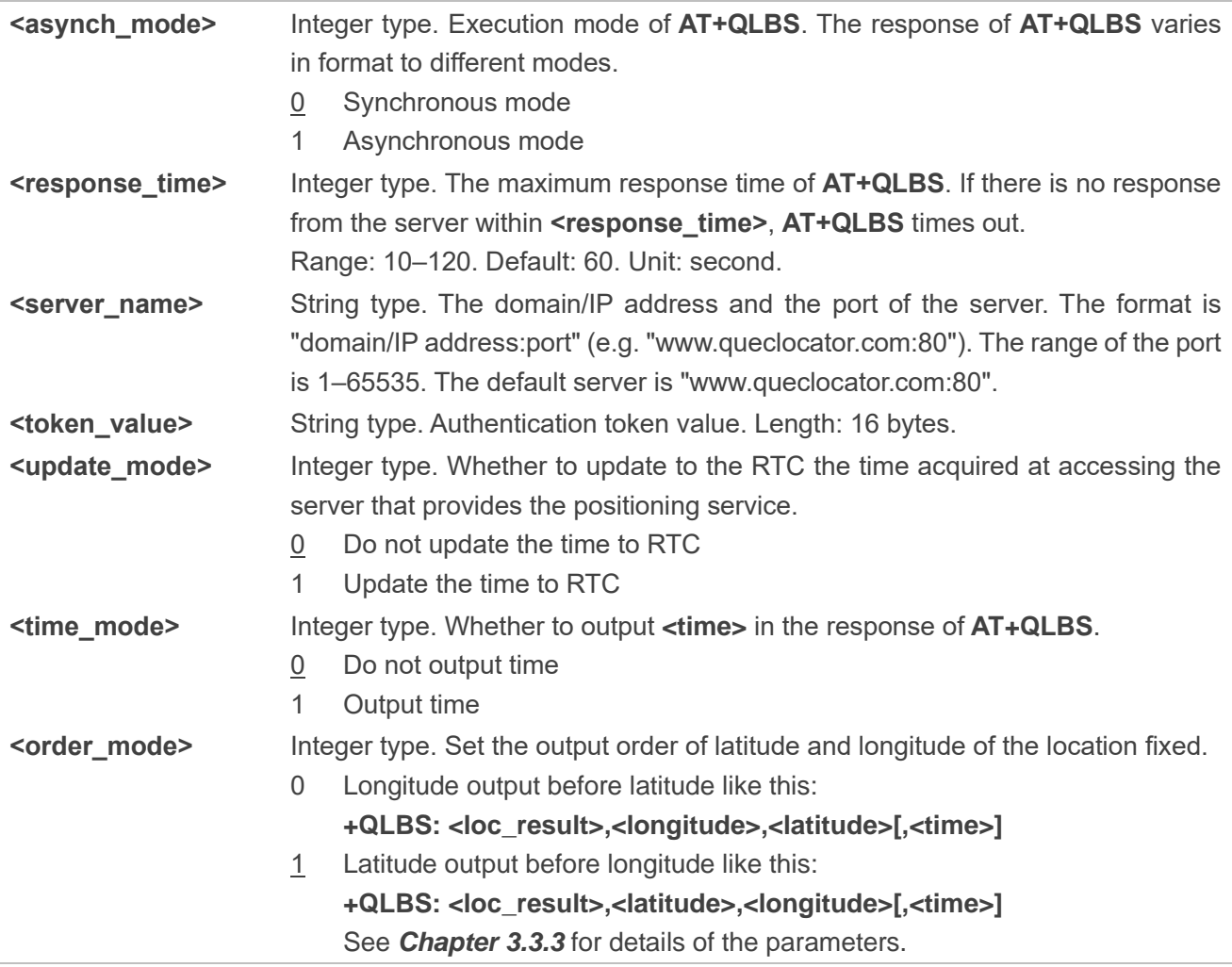

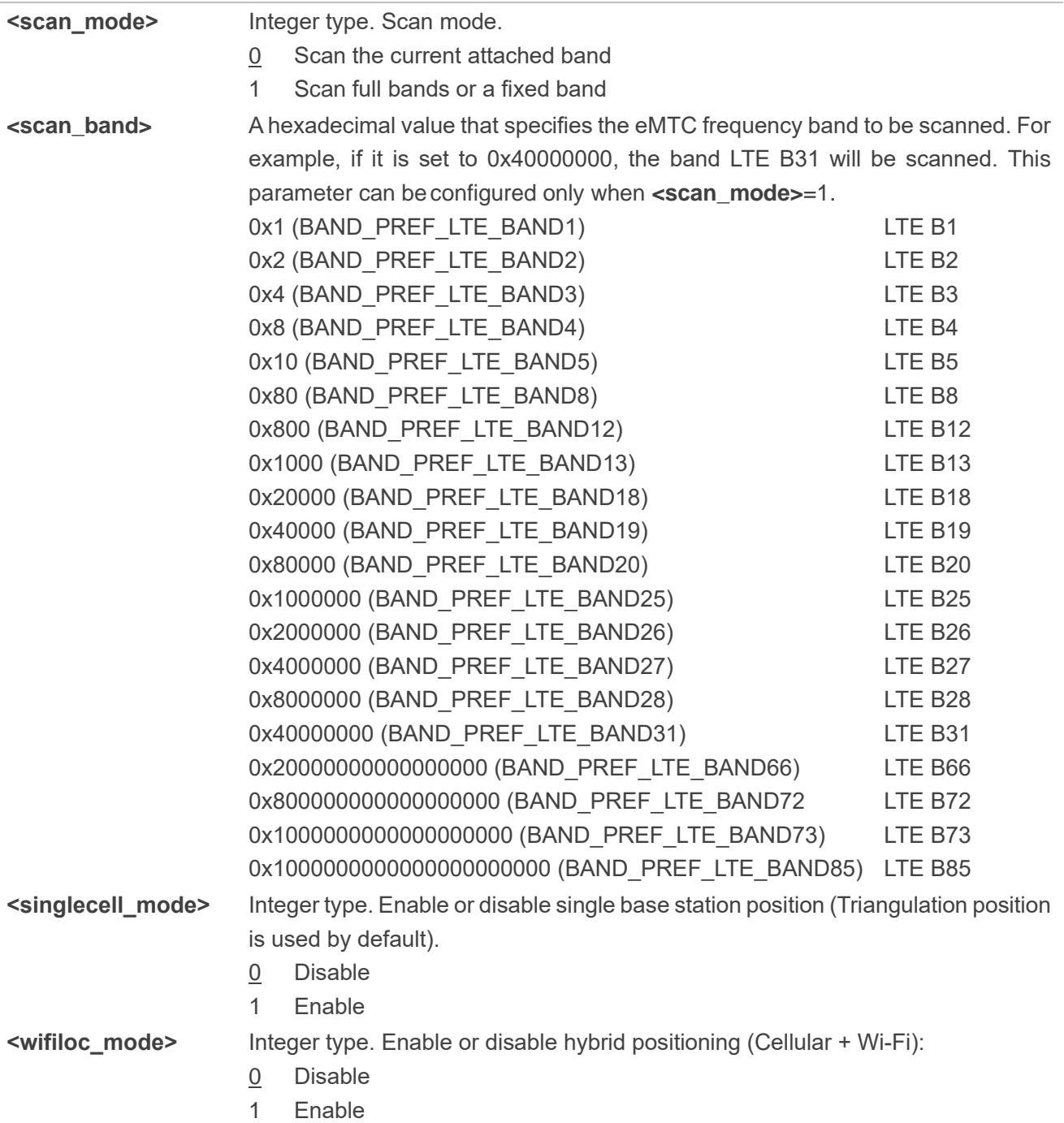

#### **NOTE**

- 1. Usually, the parameter **<server\_name>** does not need to be configured. Its default address with port is www.queclocator.com:80. If needed, the server domain/IP address and port can be changed with **AT+QLBSCFG="server"**.
- 2. In LTE Cat M1 network, **AT+QLBS** only supports asynchronous mode.
- 3. The **<token\_value>** is used for server authentication and should be requested from Quectel in advance.
- 4. The **<scan\_mode>** is only used in LTE Cat M1 network. The default band is the one that the module has attached to. If **<scan\_mode>**=1, **AT+QLBS** is executed to scan full bands and you need to wait

for more than 1 minute for the URC response.

- 5. When you configure **<scan\_band>**, make sure that the specified band is supported by the current operator of the module. Otherwise, the module cannot get cell information of the band.
- 6. 1) **AT+QLBSCFG="wifiloc"** is applicable to the BG95-MF module only.
- 7. If **<wifiloc\_mode>** is configured to 1, the module performs hybrid positioning. If no Wi-Fi AP information is found, the module performs cellular positioning.
- 8. The B31, B72 and B73 bands are only supported by the BG95-M4 module.
- 9. The maximum response time specified by executing **AT+QLBSCFG="timeout",<response time>** refers to the longest waiting time from the establishment of a TCP connection to the server response, excluding the network searching time (If the Cat M network full-band search is configured with **AT+QLBSCFG="scanband"**, the network searching time is nearly 1 minute).

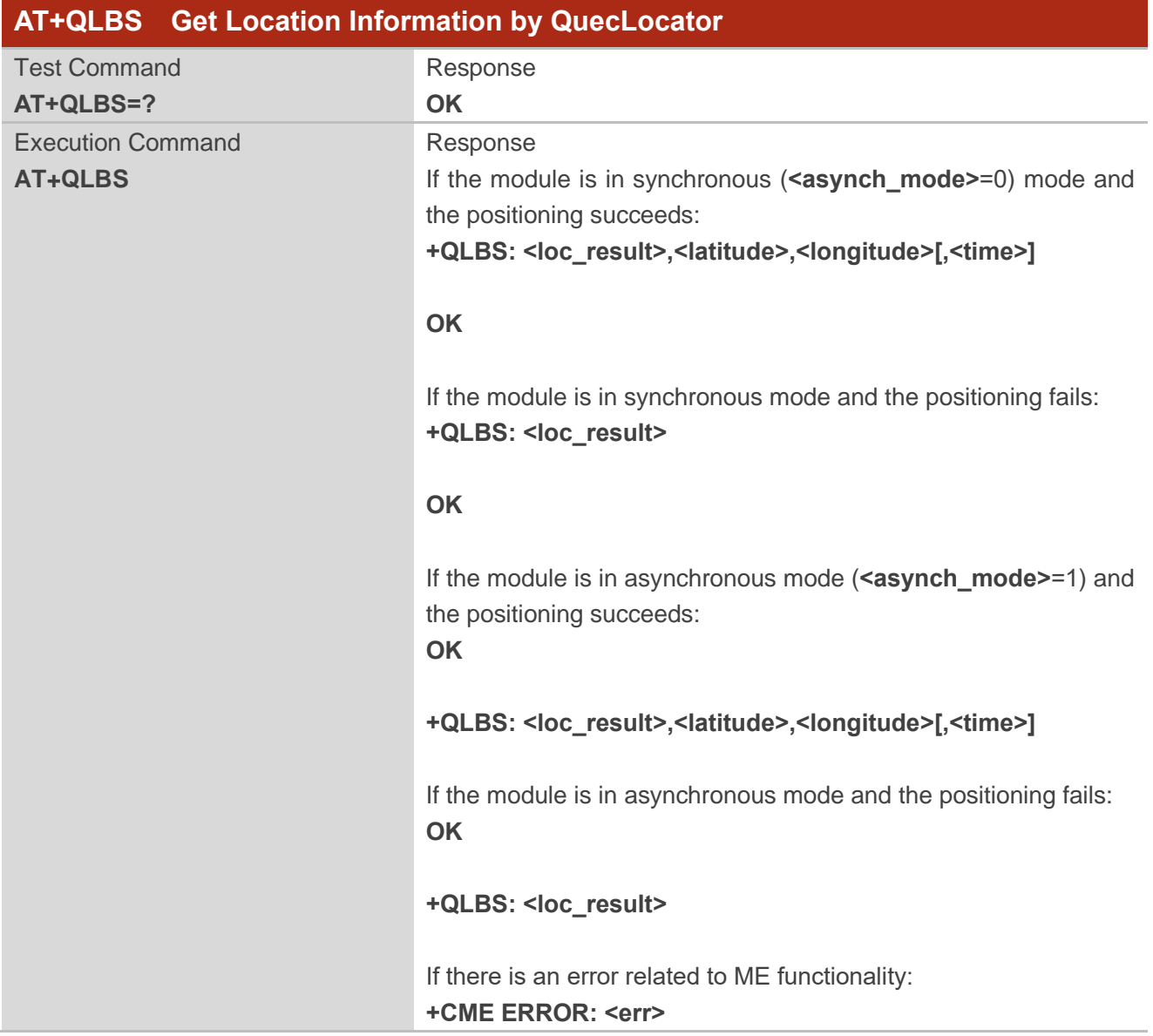

#### <span id="page-16-0"></span>**3.3.3. AT+QLBS Get Location Information by QuecLocator**

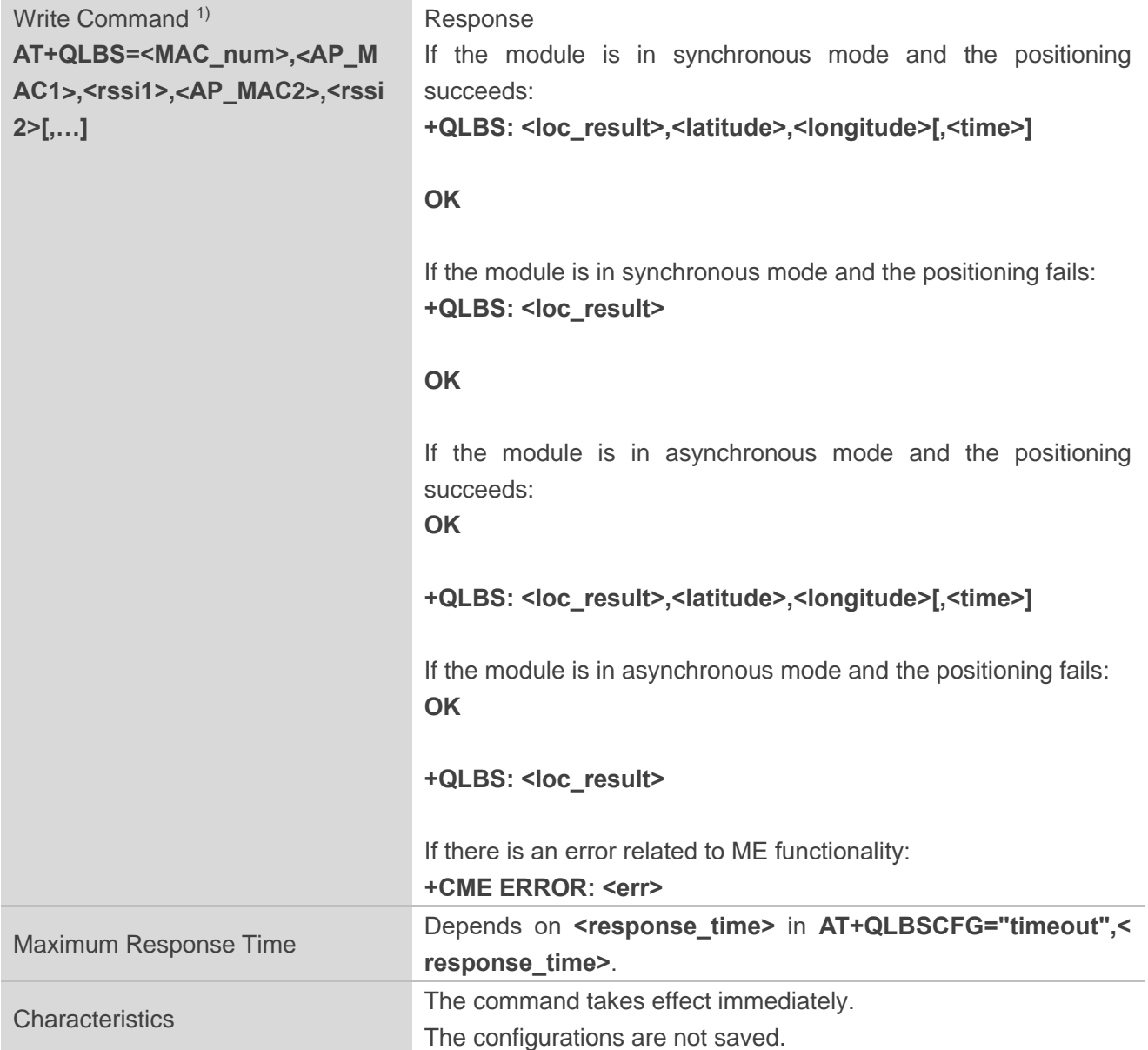

#### **Parameter**

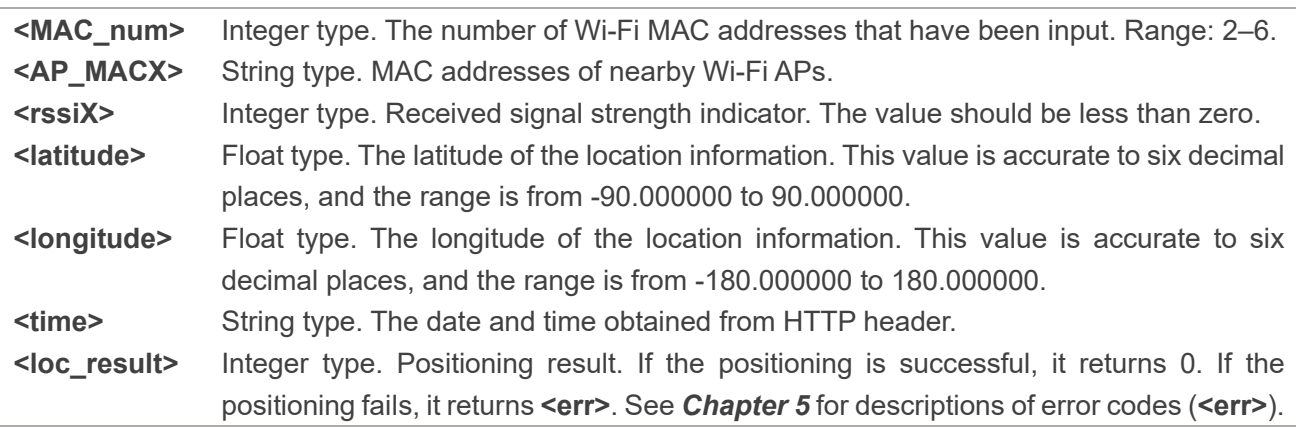

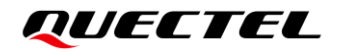

#### **NOTE**

1) QuecLocator supports Wi-Fi positioning. When the module cannot search for the surrounding Wi-Fi APs, you should configure the Wi-Fi MAC address manually with this command.

## <span id="page-19-0"></span>**4 Example**

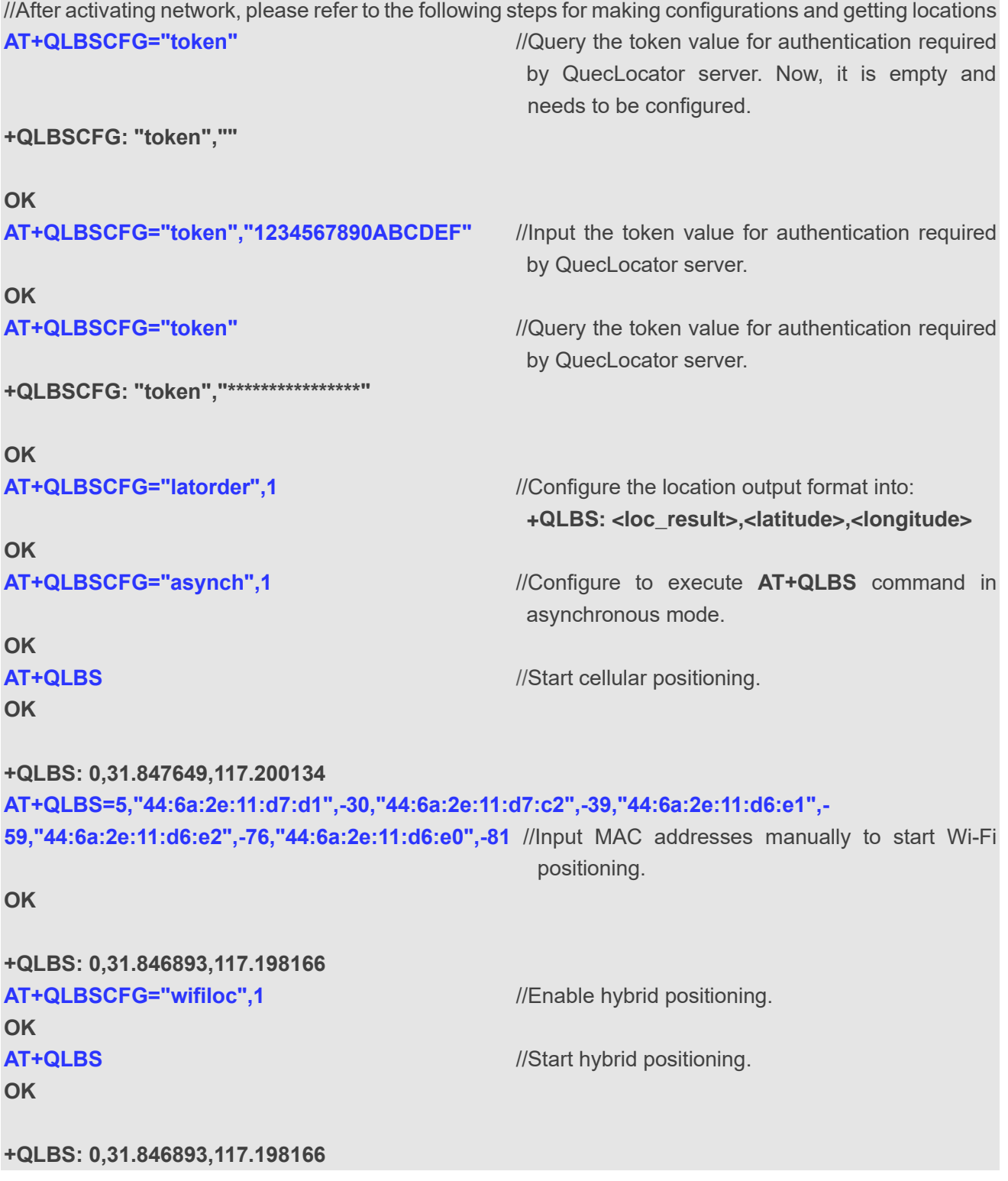

# <span id="page-20-0"></span>**5 Summary of Error Codes**

<span id="page-20-1"></span>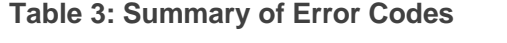

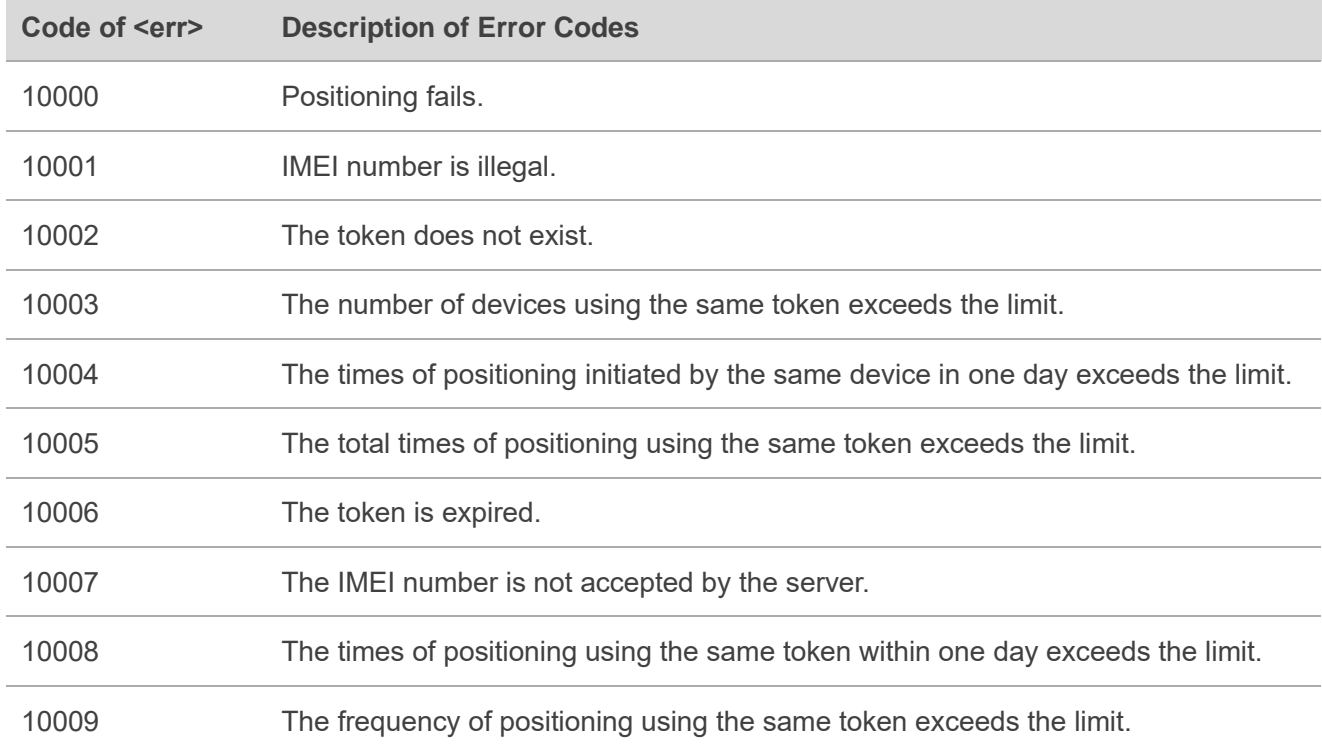

#### **NOTE**

QuecLocator uses HTTP protocol. If there is any HTTP error code returned, please refer to *Quectel\_BG95&BG77&BG600L\_Series\_HTTP(S)\_Application\_Note* for the description of the error code.

# <span id="page-21-0"></span>**6 Appendix References**

#### <span id="page-21-1"></span>**Table 4: Terms and Abbreviations**

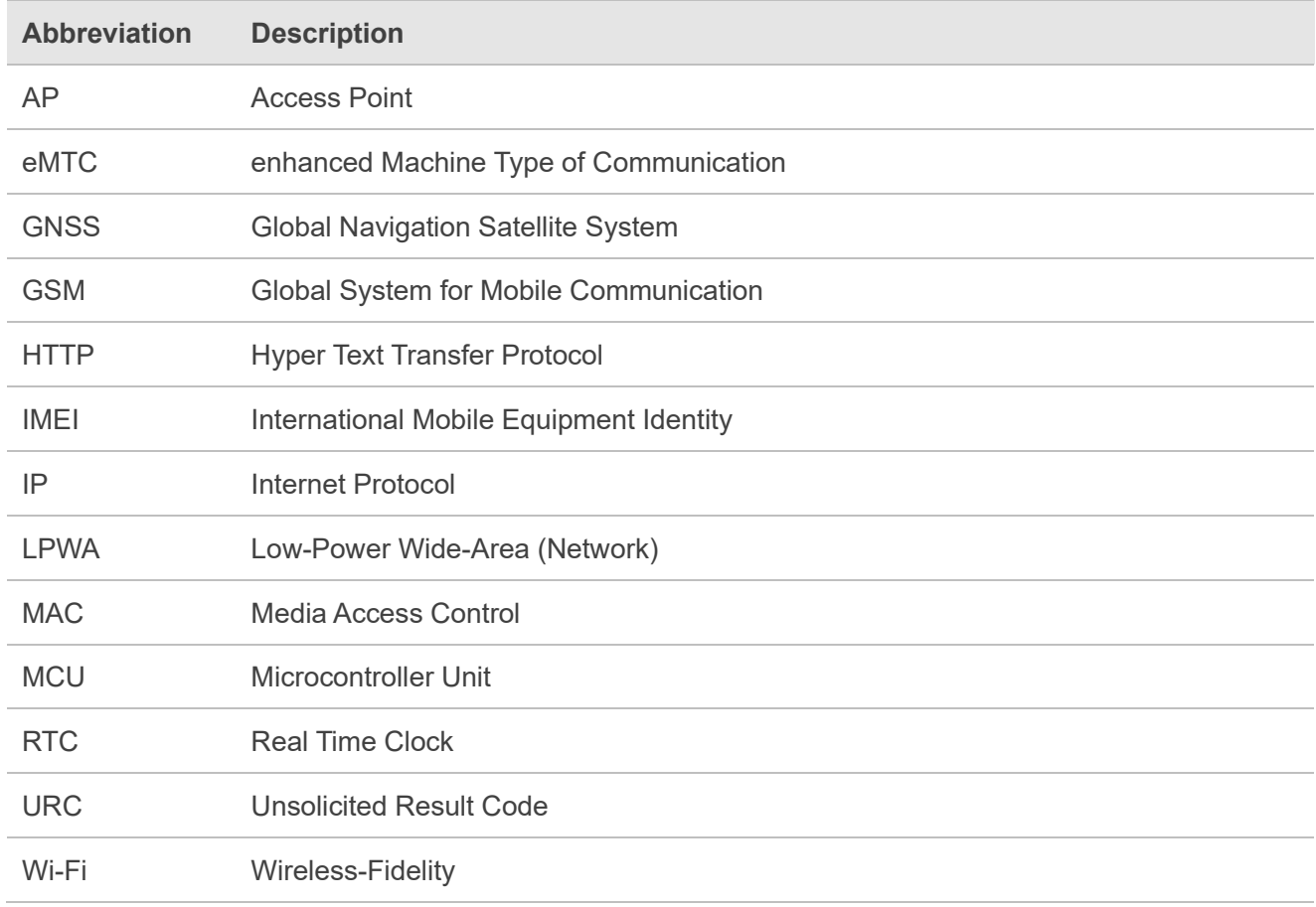